## **MediaWiki:Vector-action-addsection**

De Topo Paralpinisme

Ajouter un sujet

Récupérée de « [https://www.base-jump.org/topo/index.php?title=MediaWiki:Vector-action](https://www.base-jump.org/topo/index.php?title=MediaWiki:Vector-action-addsection)[addsection](https://www.base-jump.org/topo/index.php?title=MediaWiki:Vector-action-addsection) »

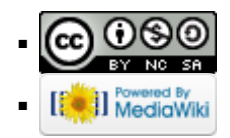